# **pixbet do brasil**

- 1. pixbet do brasil
- 2. pixbet do brasil :play win casino
- 3. pixbet do brasil :pixbet bonus cassino

## **pixbet do brasil**

#### Resumo:

**pixbet do brasil : Inscreva-se em mka.arq.br e descubra um arco-íris de oportunidades de apostas! Ganhe um bônus exclusivo e comece a ganhar agora!**  contente:

A aposta na Pixbet está se tornando cada vez mais popular no Brasil.A piXbe é uma renomada casa de probabilidades 2 esportiva, que oferece aos seus usuários toda ampla variedadede esportes para jogaes e incluindo futebol o basquete em pixbet do brasil vôleie 2 muito Mais! O que diferencia a Pixbet das outras casas de apostas esportiva, no Brasil? Além da pixbet do brasil ampla gama em 2 pixbet do brasil esportes e eventos esportivo.

Mas o que é O Que realmente faz a Pixbet se destacar no mercado de apostas 2 esportiva, do Brasil? A resposta está simples: pixbet do brasil ênfase No jogo responsável.A piXbe tem totalmente comprometida em pixbet do brasil promover e 2 jogar responsáveis E Em ajudar seus usuários à manter um controle sobre suas atividadesde probabilidadem!

Em resumo, a Pixbet é muito 2 mais do que apenas uma casa de apostas esportiva. É um plataforma segura e confiável E responsável oferece aos 2 seus usuários Uma experiência com probabilidadeS emocionante também impressionante! Se você está procurando numa família para cam esportivoes em pixbet do brasil 2 onde possa confiar: APiXbe faz o escolha certa". Como entrar no app Pixbet?

Você está procurando uma maneira de entrar no aplicativo Pixbet? Bem, você veio ao lugar certo! Neste artigo vamos mostrar instruções passo a Passo sobre como se inscrever e fazer login na aplicação. Também forneceremos algumas dicas para ajudá-lo com pixbet do brasil experiência da pixate

Passo 1: Baixar o aplicativo.

O primeiro passo é baixar o aplicativo Pixbet na App Store ou Google Play. Basta procurar "PixBet" no barra de pesquisa, e você deve ver a app ícone exibido abaixo Clique sobre um dos ícones para fazer download do mesmo Instalar este Aplicativo

Passo 2: Assinar-se

Depois de baixar o aplicativo, você precisará se inscrever para uma conta Pixbet. Toque no botão "Inscrever-se" na tela inicial do app e será redirecionado a um formulário com as informações necessárias: nome endereço eletrônico; senha que pode ser lembrada por si mesmo (endereco).

Passo 3: Entrar em

Depois de criar pixbet do brasil conta, você pode fazer login no aplicativo tocando em "Login" botão. Digite seu endereço e senha do email e terá acesso ao painel da aplicação Dicas e Truques

Certifique-se de usar uma senha forte que você pode lembrar. Você não quer esquecer pixbet do brasil palavra passe e perder o acesso à conta

Ative a autenticação de dois fatores (2FA) para adicionar uma camada extra da segurança à pixbet do brasil conta. Desta forma, mesmo que alguém tenha o seu password não poderá aceder ao código 2AF sem ele;

Vincule pixbet do brasil conta bancária ou cartão de crédito à Conta Pixbet para facilitar depósitos e saques.

#### Conclusão

E é isso! Com estes passos simples, agora você deve ser capaz de entrar em pixbet do brasil conta Pixbet e começar a desfrutar das características do aplicativo. Lembre-se sempre manter suas informações da Conta segura sãe não hesite contactar equipe PIXBET suporte ao cliente se encontrar quaisquer problemas

### **pixbet do brasil :play win casino**

Se você é apaixonado por esportes e está procurando uma experiência de apostas emocionante, a Bet365 é o lugar perfeito para você. Neste artigo, apresentaremos as melhores opções de apostas disponíveis na Bet365, que oferecem diversão e a chance de ganhar prêmios incríveis. Continue lendo para descobrir como aproveitar ao máximo esta modalidade de jogo e desfrutar de toda a emoção dos esportes!

pergunta: Quais são os tipos de apostas disponíveis na Bet365?

resposta: Na Bet365, você encontra uma ampla variedade de tipos de apostas, incluindo apostas simples, múltiplas, de sistema e especiais. Você pode apostar no resultado de jogos, no número de gols, no desempenho de jogadores e muito mais.

resposta: Criar uma conta na Bet365 é fácil e rápido. Basta acessar o site da Bet365, clicar em pixbet do brasil "Registrar-se" e preencher o formulário com seus dados pessoais. Depois de verificar pixbet do brasil conta, você estará pronto para começar a apostar.

Descubra um mundo de emoção e oportunidades no Bet365, o seu destino definitivo para apostas desportivas e jogos de cassino. Embarque numa jornada de entretenimento e ganhos! Se você é um entusiasta de apostas esportivas ou um amante do cassino, o Bet365 é a plataforma perfeita para você. Com uma ampla gama de opções de apostas, probabilidades competitivas e jogos de cassino emocionantes, o Bet365 oferece uma experiência de jogo incomparável.Neste artigo, vamos guiá-lo pelos melhores recursos e promoções do Bet365. Descubra como aproveitar ao máximo pixbet do brasil conta e desfrutar de uma experiência de jogo segura e gratificante. Seja você um iniciante no mundo das apostas ou um jogador experiente, temos tudo o que você precisa saber para elevar seu jogo e ganhar em pixbet do brasil grande estilo.

pergunta: Quais são os principais esportes disponíveis para apostas no Bet365? resposta: O Bet365 oferece uma ampla variedade de opções de apostas esportivas, incluindo futebol, basquete, tênis, futebol americano e muito mais. Com probabilidades competitivas e mercados abrangentes, você encontrará tudo o que precisa para apostar em pixbet do brasil seus esportes favoritos.

### **pixbet do brasil :pixbet bonus cassino**

### **Flamengo vence Botafogo e avança às quartas de final do NBB**

O Flamengo se classificou para as quartas de final do 9 NBB após vencer o Botafogo por 78 a 56. A equipe rubro-negra foi dominante durante toda a partida, especialmente no primeiro 9 tempo, onde o Botafogo marcou apenas 21 pontos.

O artilheiro da partida foi Scott, do Flamengo, com 16 pontos, enquanto Thorton, 9 do Botafogo, foi o maior pontuador de pixbet do brasil equipe com 12 pontos. **Jogador Pontos Rebotes Assistências**

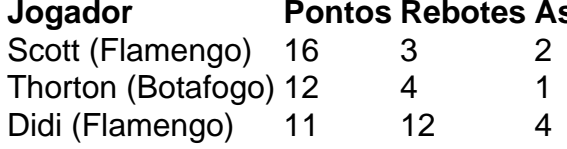

O Flamengo aguarda agora para saber 9 quem será o próximo adversário, que sairá do confronto entre Fortaleza e São José.

Author: mka.arq.br Subject: pixbet do brasil Keywords: pixbet do brasil Update: 2024/8/10 8:31:37